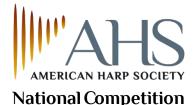

## Guidelines for Making and Submitting Digital Video (DV) Recordings

The deadline for accepting applications and video recordings for the Competition is published on www.harpsociety.org/national-competition.

> Submitting a competition entry requires national membership in the AHS. If you are not a national member, complete your national membership immediately so that you may have access to the link when it is time to submit your competition recording.

When you are ready to submit your application, please log in from "myAHS" on harpsociety.org (see Submitting Your Video below) and follow the National Competition application link to apply and upload DV files through the Competition application software.

## Making Your Video:

1. The DV recordings may be made on either home or studio equipment. Audio should be of a good enough quality to be representative of your playing.

2. Video yourself performing the entire required repertoire, in any order, for the division that you are entering. All repeats are optional unless stated otherwise in the applicable repertoire list.

3. <u>All pieces are to be played straight through with no edits in the recording</u>. You may stop recording between pieces and between movements of a sonata or multi-movement work with distinct, named movements. You may not stop recording between movements of a theme and variation work. .

- 4. Pieces must be performed from memory.
- 5. Do not speak during the video.

## Submitting your Video

1. Have all of your information at hand when you click the link (found in the AHS Online Member Portal "What would you like to do?" drop down menu) to apply. This includes:

- Name
- Proof of age (uploadable file)
- Application fee (credit Proof of citizenship (uploadable file) card information)
- Address • Phone
- Division you are entering
- Email

2. Create an Embark account or login if you already have one from a prior year, complete the application process, and upload the video as indicated in the online application form.

3. Complete your recording and upload your videos well before the 11:59 p.m. deadline on April 1<sup>st</sup>. Video files are large and can take time to upload completely. There are no exceptions to the application deadline.

4. If you encounter any difficulties uploading your video to the application, or any other application difficulties, contact <u>support@embark.com</u>. AHS staff is unable to assist with application technical problems.